## SAP ABAP table /POSDW/POSTVOIDDETAILS {Key for Cancellation Transaction}

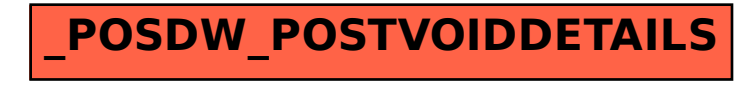